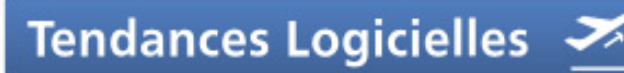

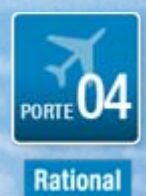

### **Reprenez le contrôle sur vos applications Mainframe** |<br>|<br>|<br>|

**Paul-André Gervet** 

1er et 2 octobre 2007

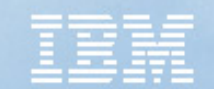

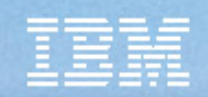

# **Enterprise Transformation**

Valoriser le capital applicatif de l'entreprise

 Transformer les processus traditionnels vitaux en composants partageables et réutilisables

 Intégrer les applications traditionnelles Cobol et PLI avec les nouvelles applications de type web en un tout homogène

 Capitaliser sur les compétences actuelles et améliorer la productivité des développeurs

**Interface utilisateur et workflow**

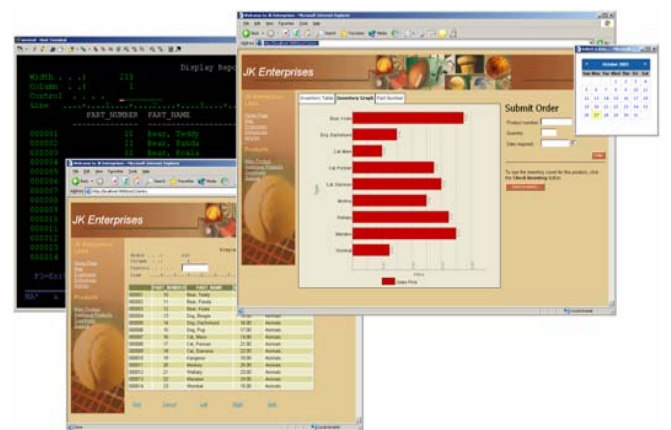

**Se connecter à l'existant : Web services et connecteurs Java**

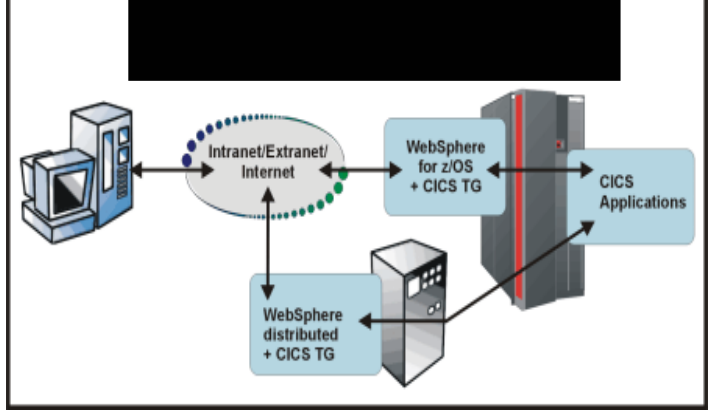

**Transformation des applications traditionnelles avec des outils pour Decouvrir, Developper et Deployer**

**Transform**

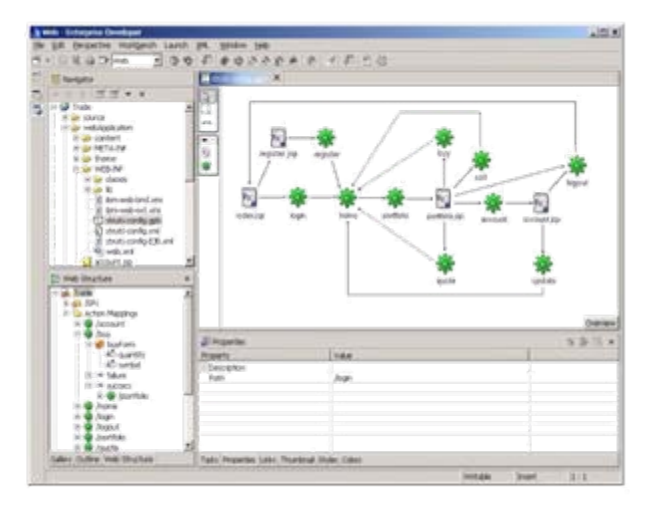

Tendances Logicielles

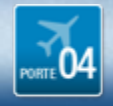

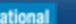

# **Comprendre le système applicatif**

- • **Interdépendance des composants applicatifs**
	- Job, Transaction, Fichiers, Base de données, Programmes , EJB, Application, Site, **Enterprise**
- • **Dépendences des technologies et des plate-formes**
	- z/OS , Distributed
- • **Type de stockage des composants**
	- Nombreux formats , Nombreux emplacements et supports

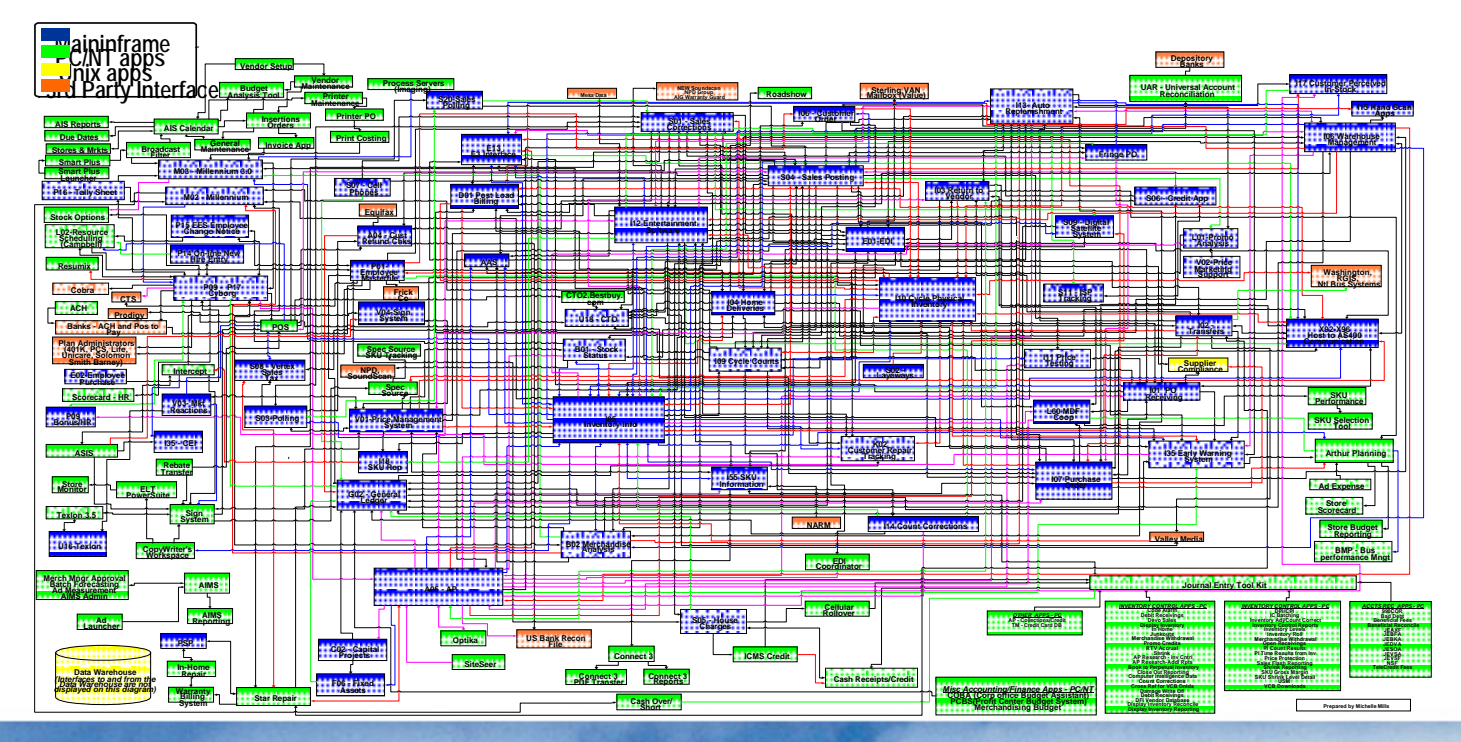

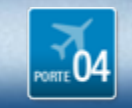

Tendances Logicielles

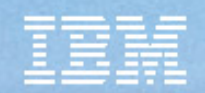

# **Comprendre le système applicatif**

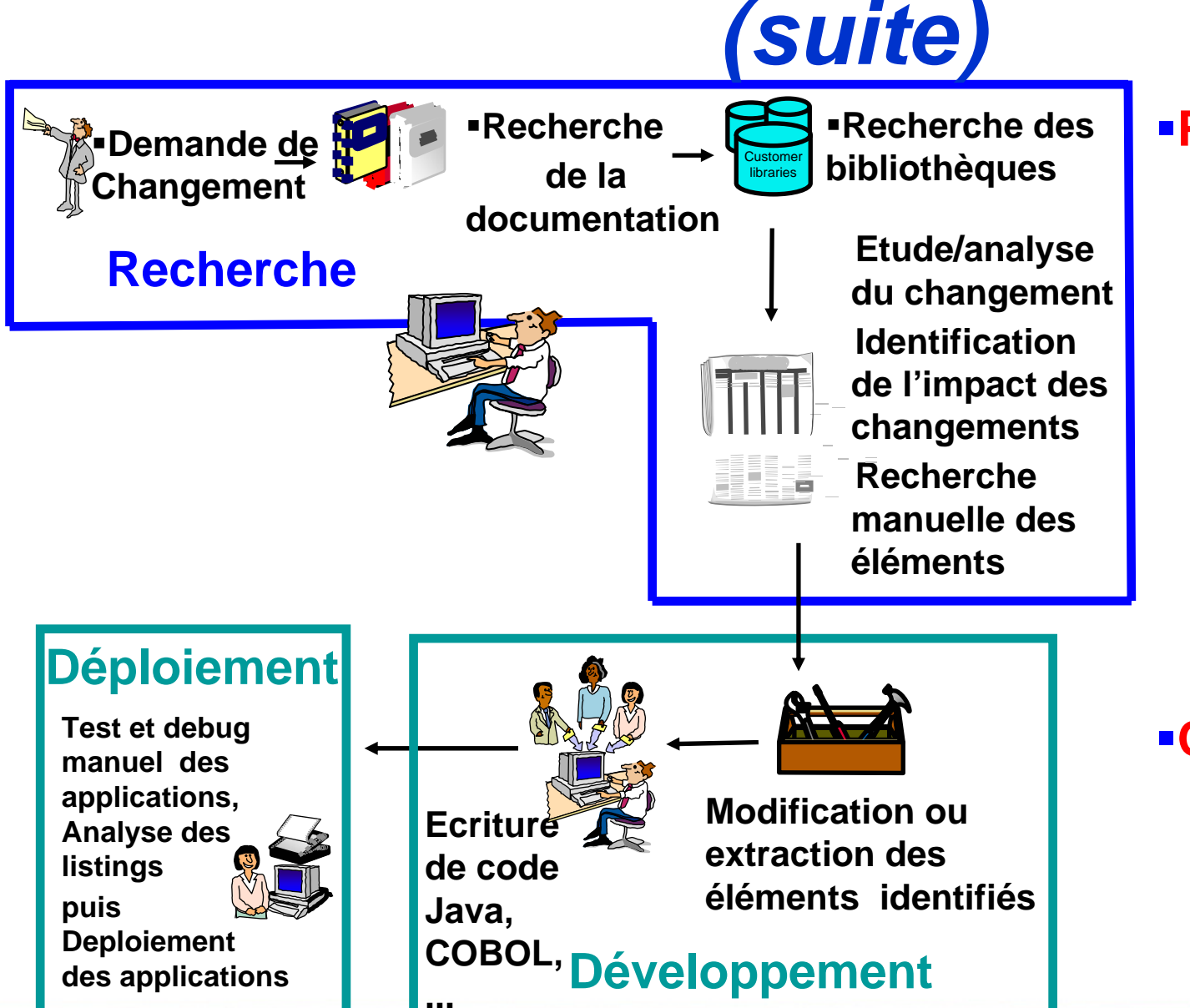

### **Problèmes**

- ƒ**Documentation manquante ou dépassée**
- <sup>ƒ</sup>**Activité longue et fastidieuse**
- <sup>ƒ</sup>**Des composants importants sont manquants**
- **Outils utilisés:** ƒ**ISPF**<sup>ƒ</sup>**Vieux dossiers**<sup>ƒ</sup>**Vieux listings**

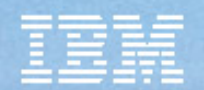

## **Les outils de transformations d'applications zSeries**

**WebSphere Studio Asset Analyzer**

■ Etude des applications de l'entreprise à partir d'un Web browser

 Recherche des dépendances entre applications

Analyse d'impact

**Asset Transformation Workbench**

■ Analyse détaillée des programmes

 $\blacksquare$  Identification des règles de gestion et création de composants

■ Etude au niveau projet

**Enterprise Applications**

### **Host Access Transformation Services**

■ Déploiement rapide d'application Mainframe sur le Web , en web services ou à travers un portail.

**Transformations** dynamiques à partir de règles

**WebSphere Developer for System z**

■ Développement d'applications classiques et composite

 $\blacksquare$ COBOL, PL/I, C, C++, J2EE, Web services

**Contient Rational** Application Developer

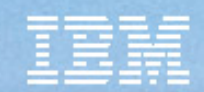

## **WSAA : Présentation Générale**

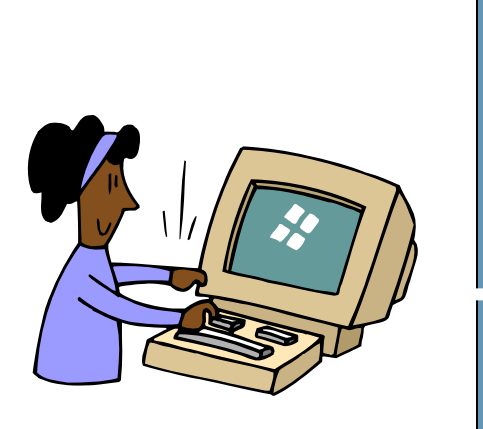

**Analystes Programmeurs TesteursResponsables de Projets**

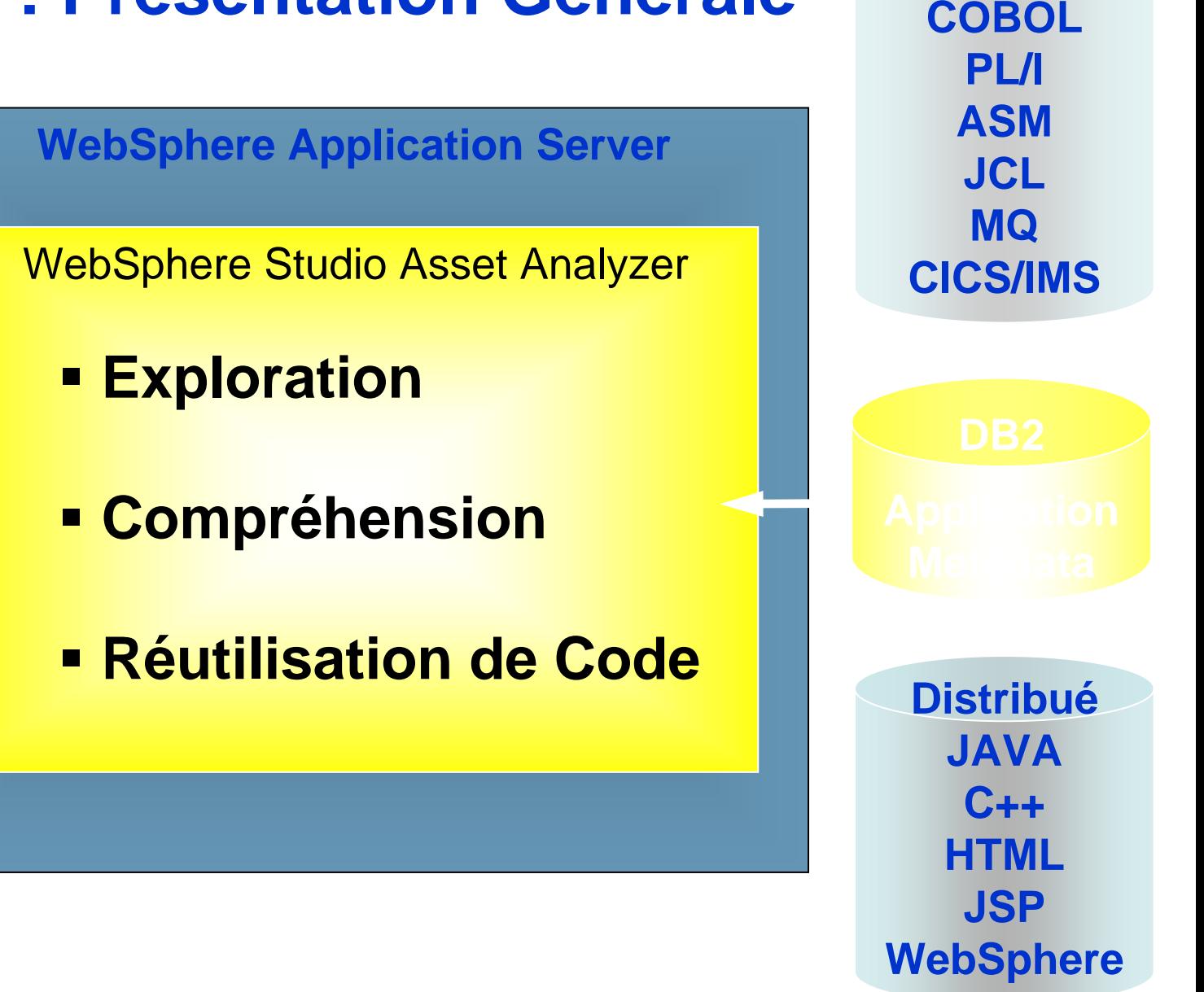

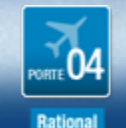

**z/OS**

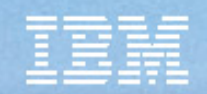

# **WSAA Fonctionnement**

### Collecte des données

Analyse des données

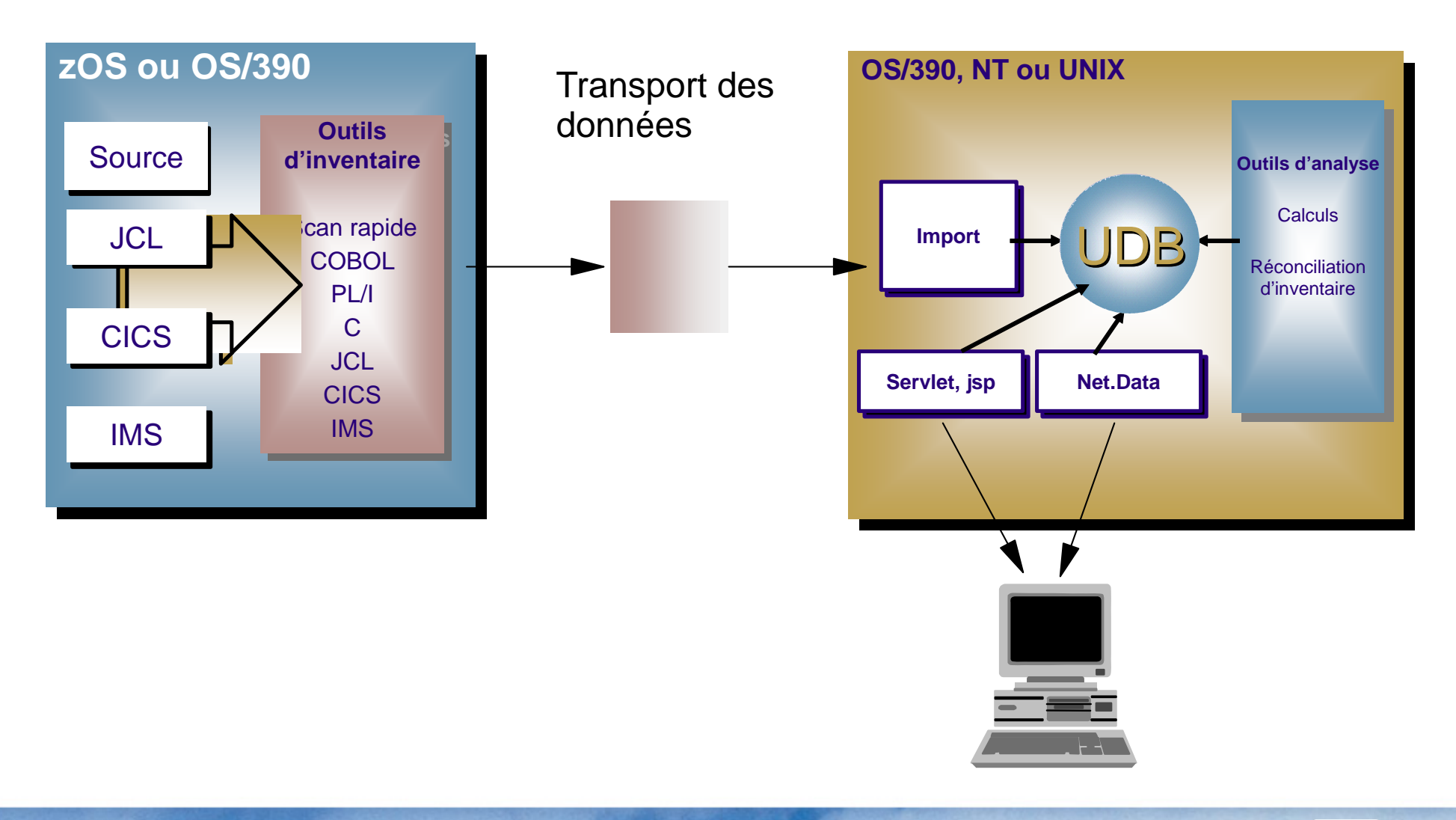

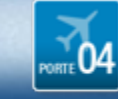

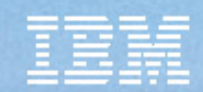

## Installations de WSAA

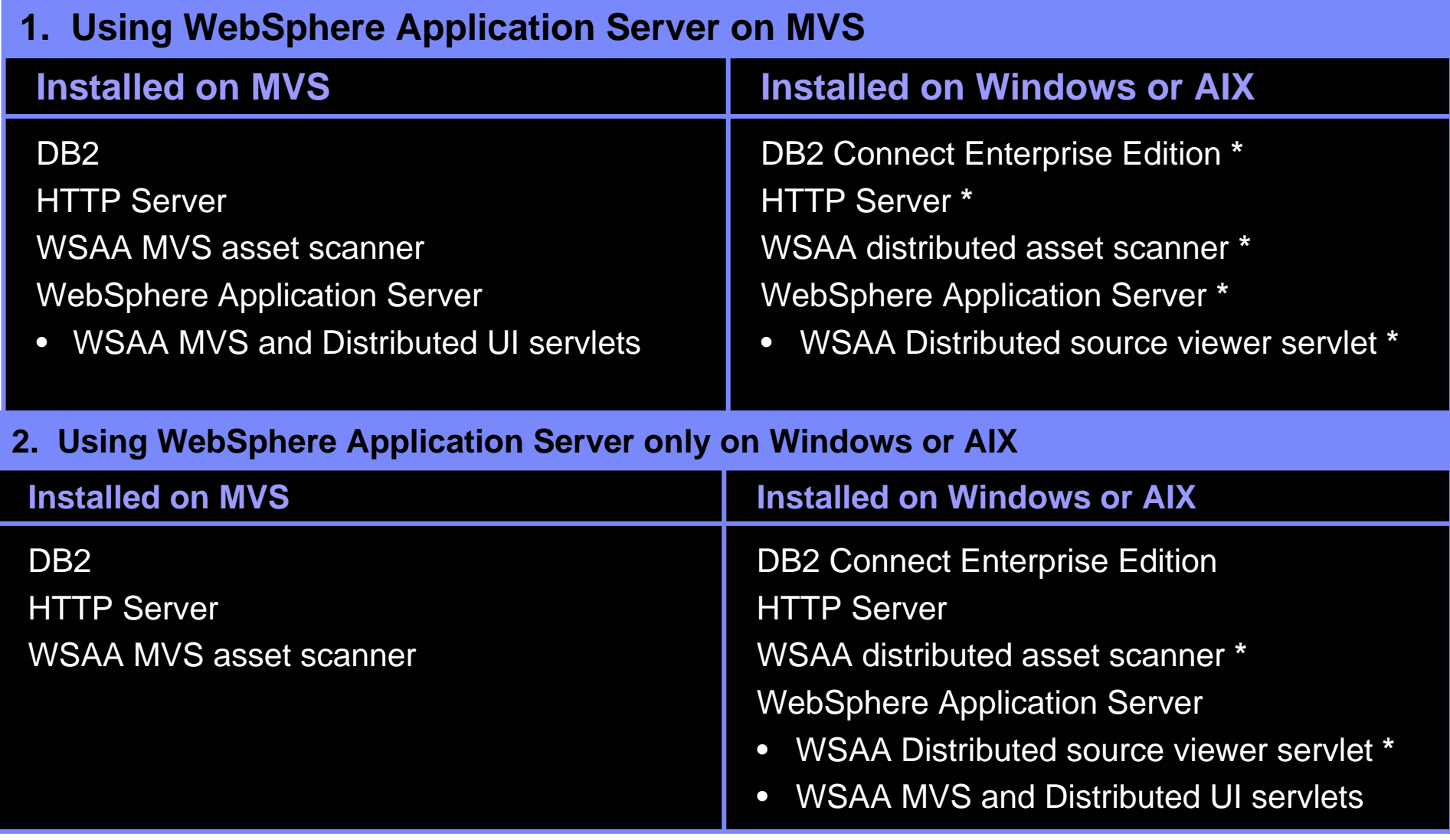

**\* Optional components – needed only if Distributed Asset support is enabled**

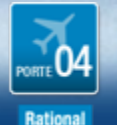

# **Recherche et identification de**

## **composants**

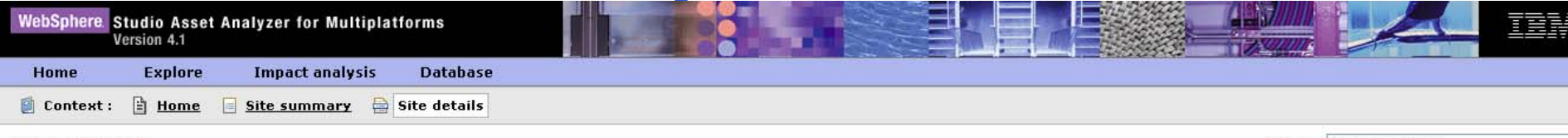

#### **Site details**

Actions Select an Action

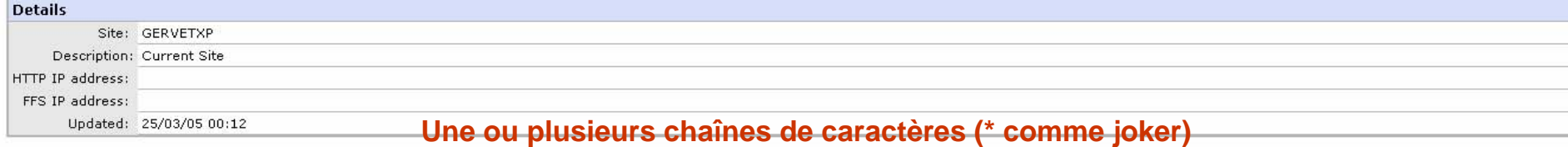

#### Search site assets: Q\*

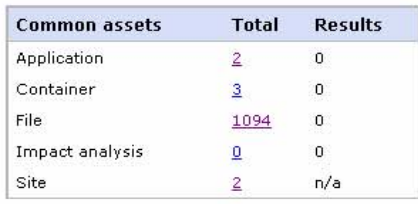

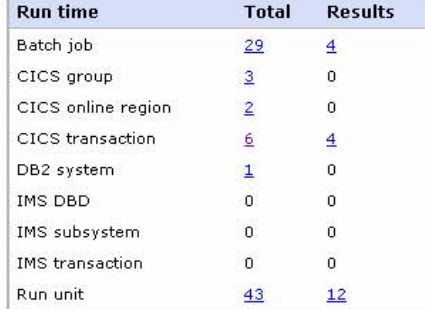

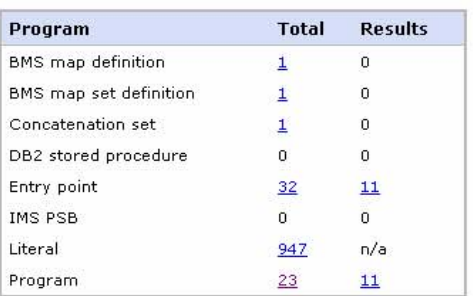

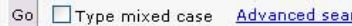

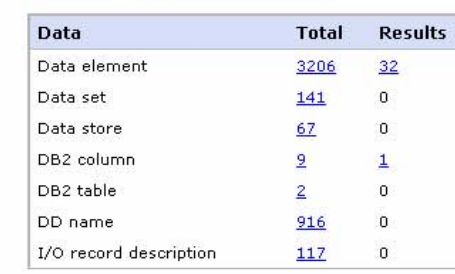

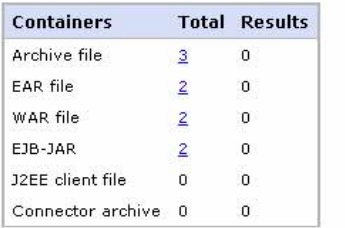

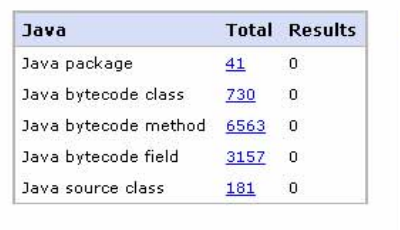

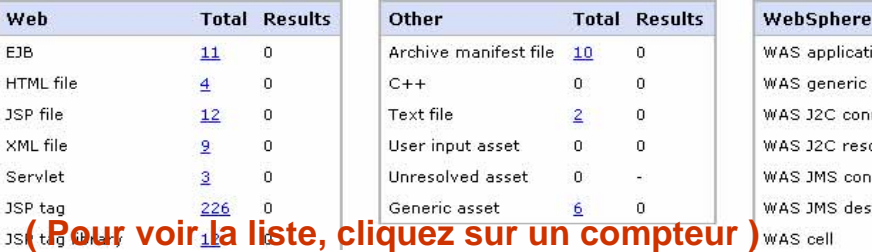

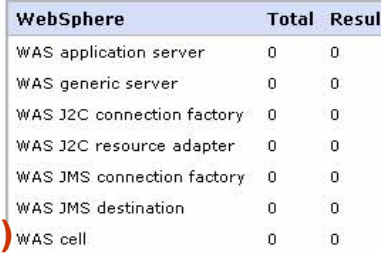

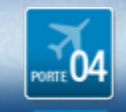

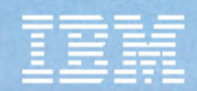

## **... et leur inter-relations**

### Run unit diagram Program diagram Run unit: PROG1 Program: PROG1 **Graph actions Graph actions** Zoom in Zoom out Zoom all Zoom in Zoom out Zoom all  $\overleftrightarrow{ }$ TRN1 PROG1  $\bullet$ PROG1 PROG1 CAL PROG1 **xc**ru PROG2 **PROGO** PROG2 PROGO **PROGB PROGC**

#### **Program details**

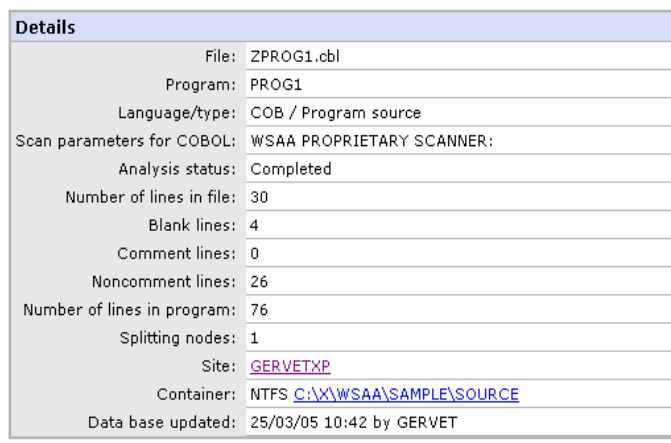

#### Source files included

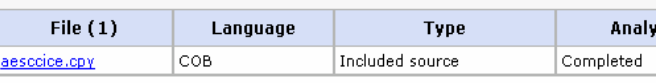

Entry point (1)

PROG1

#### Run units using this program

Run unit (1) PROG1

Completed

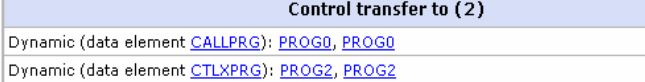

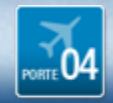

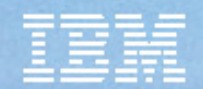

# **Exploration : connaître les composants...**

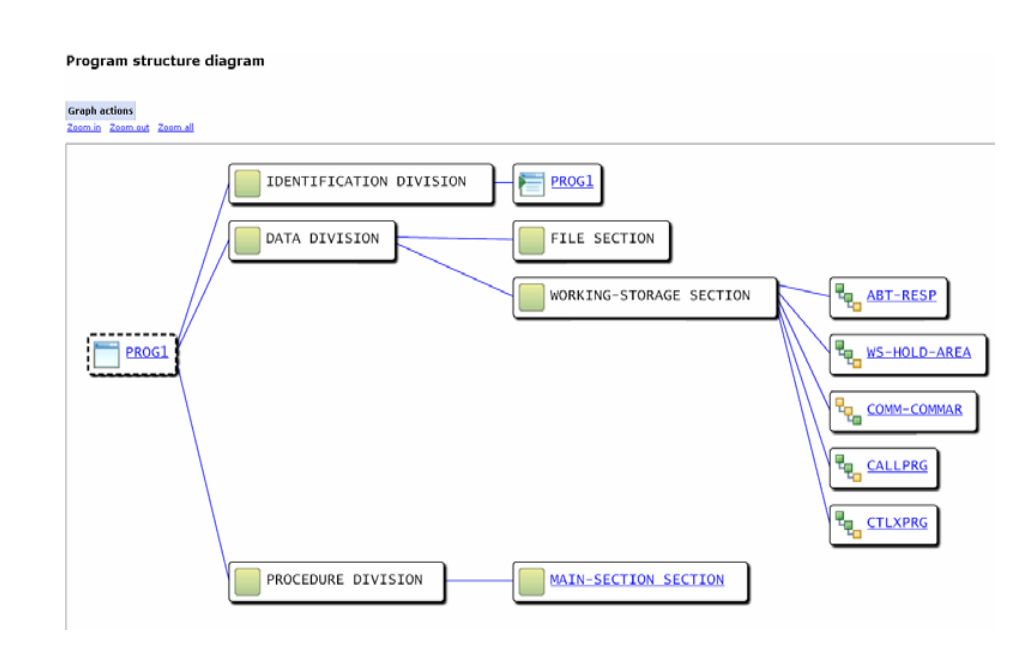

#### Source code

 $\begin{array}{c} 1 \\ 1 \\ 1 \end{array}$ 

 $\overline{2}$ 

 $22222$ 

Data element 01 CALLPRG Source location C:\X\WSAA\SAMPLE\SOURCE\ZPROG1.cbl Program PROG1

Data definition line 11 Data reference lines 21 Data modification lines none hide line numbers

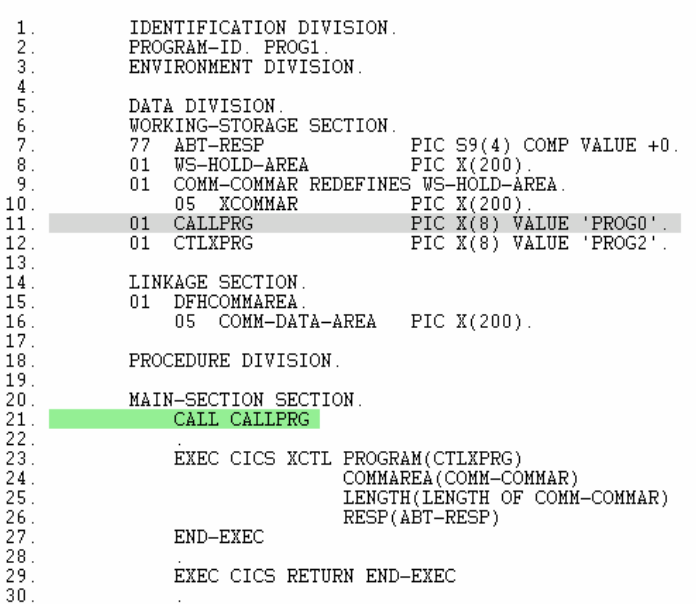

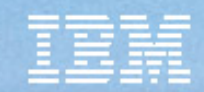

## **Exploration des développements Distribués**

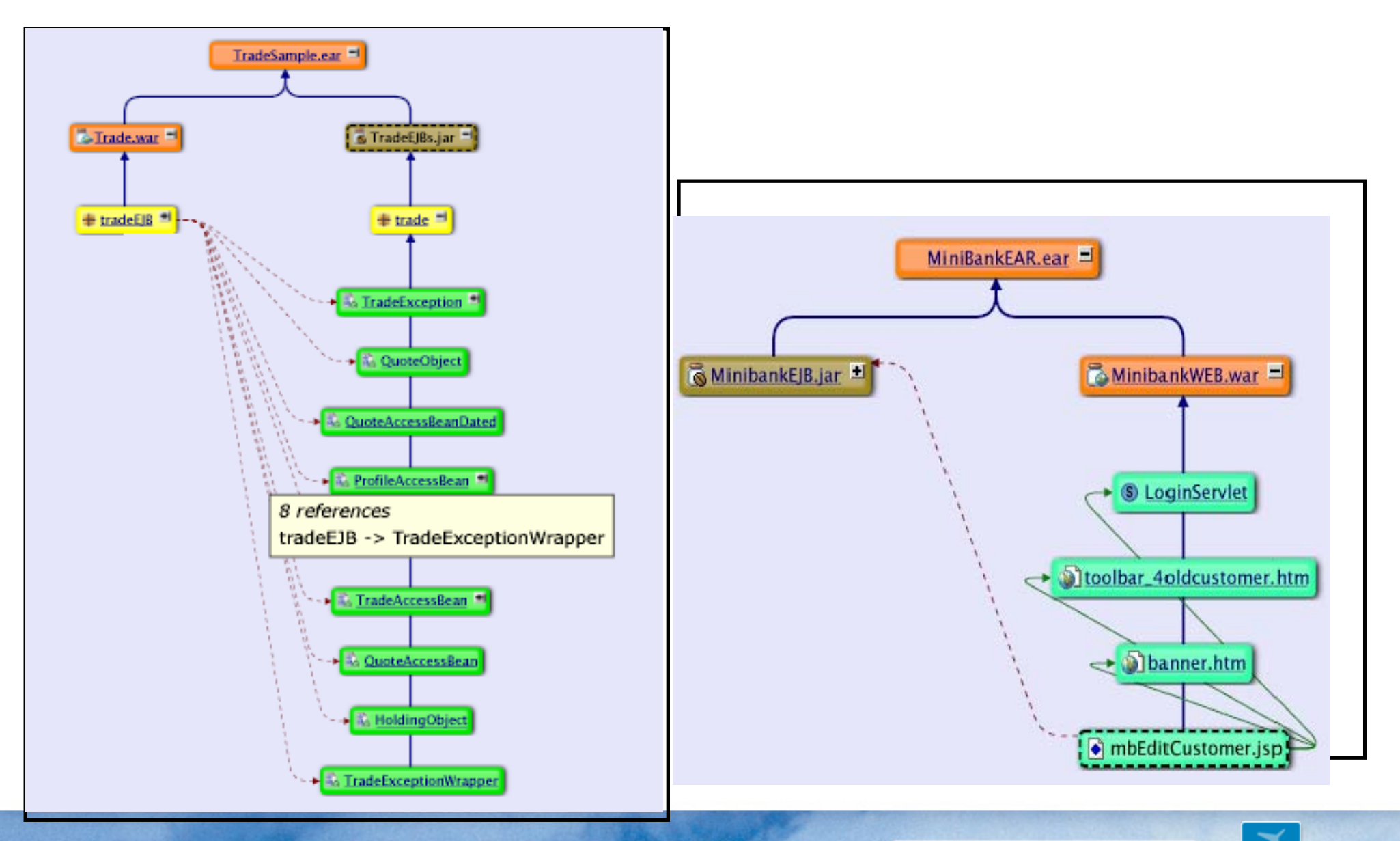

1er et 2 octobre 2007

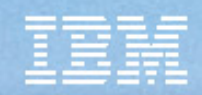

## **Quelques Possibilités de WSAA**

- $\bullet$  Par Application
	- Liste de tous les batchs
	- Liste de tous les programmes
	- Liste de toutes les transactions
	- –Diagramme de l'application
- $\bullet$  Par Programme
	- Taille et Complexité
	- Batchs utilisant ce programme
	- Data Elements et Data Sets utilisés
	- DB2 colonnes , tables utilisées
	- Procédures stockées utilisées
	- Programmes appelés
	- Programmes appelants
	- Run Units incluant ce programme
	- –Diagramme du programme
	- –Visualisation du source
- • Données
	- – Liste de tous les programmes utilisant une donnée élémentaire
	- – Liste des données ayant certaine caractéristique
	- Liste des programmes utilisant une colonne ou une table DB2, ou une procédure stockée.
	- Liste des colonnes, des tables ou des vues d'une base DB2
	- – Liste des procédures stockées d'une base DB2
	- – Liste des vues ou des tables utilisant une colonne particulière

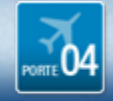

. . . . . . . .

–

# **Analyse d'impact d'un changement**

### Impact analysis details: Impact analysis results

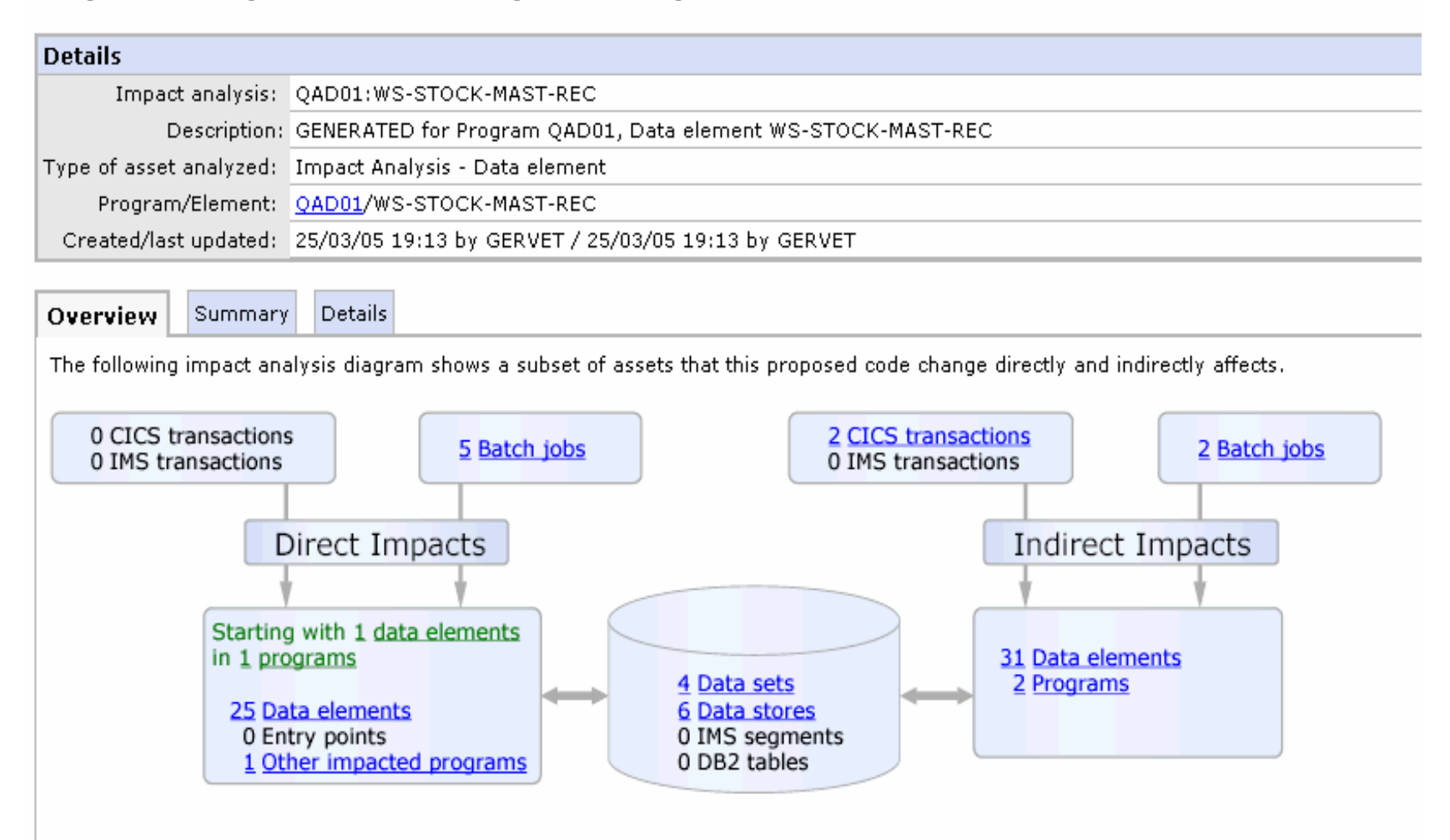

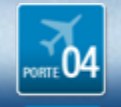

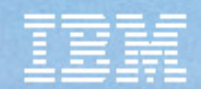

**15**

### Que se passe-t-il si on modifie la base de **Analyse d'impact de bout en bout**

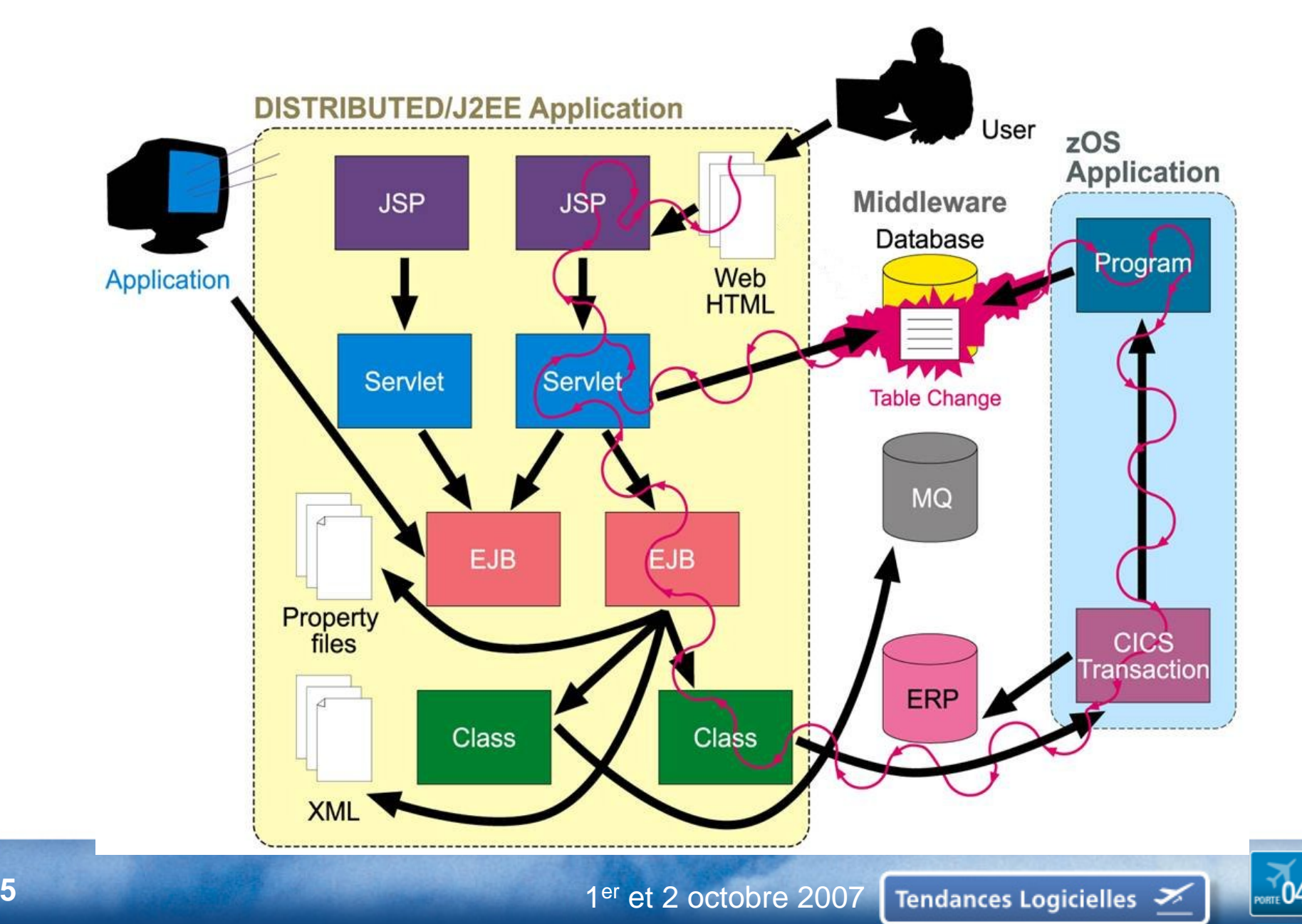

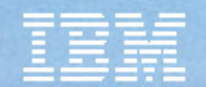

# **Deux Applications : même Base de Données**

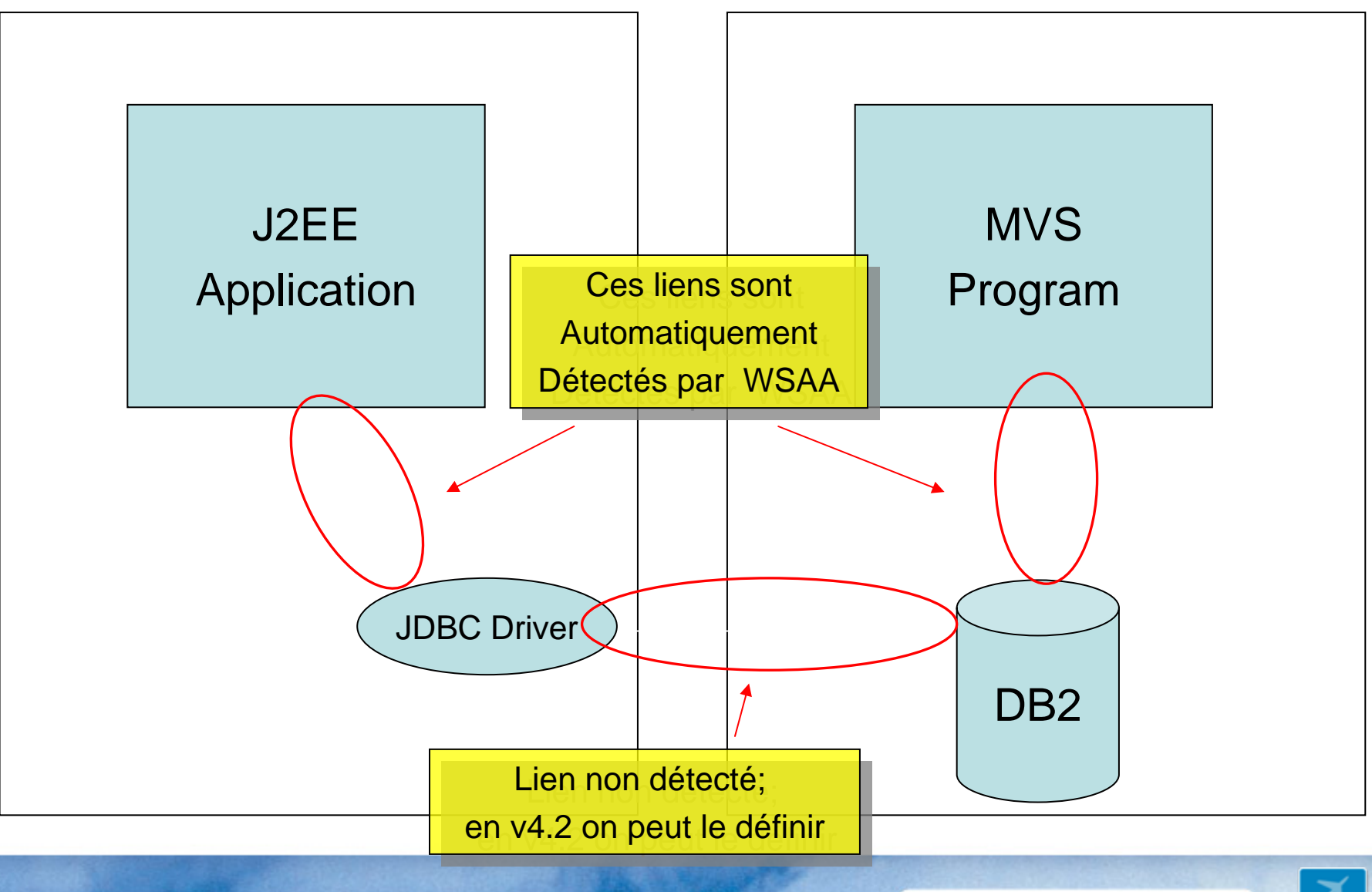

**b** a set 2 octobre 2007

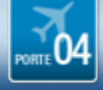

### **Indicateur de "Webificabilité"**

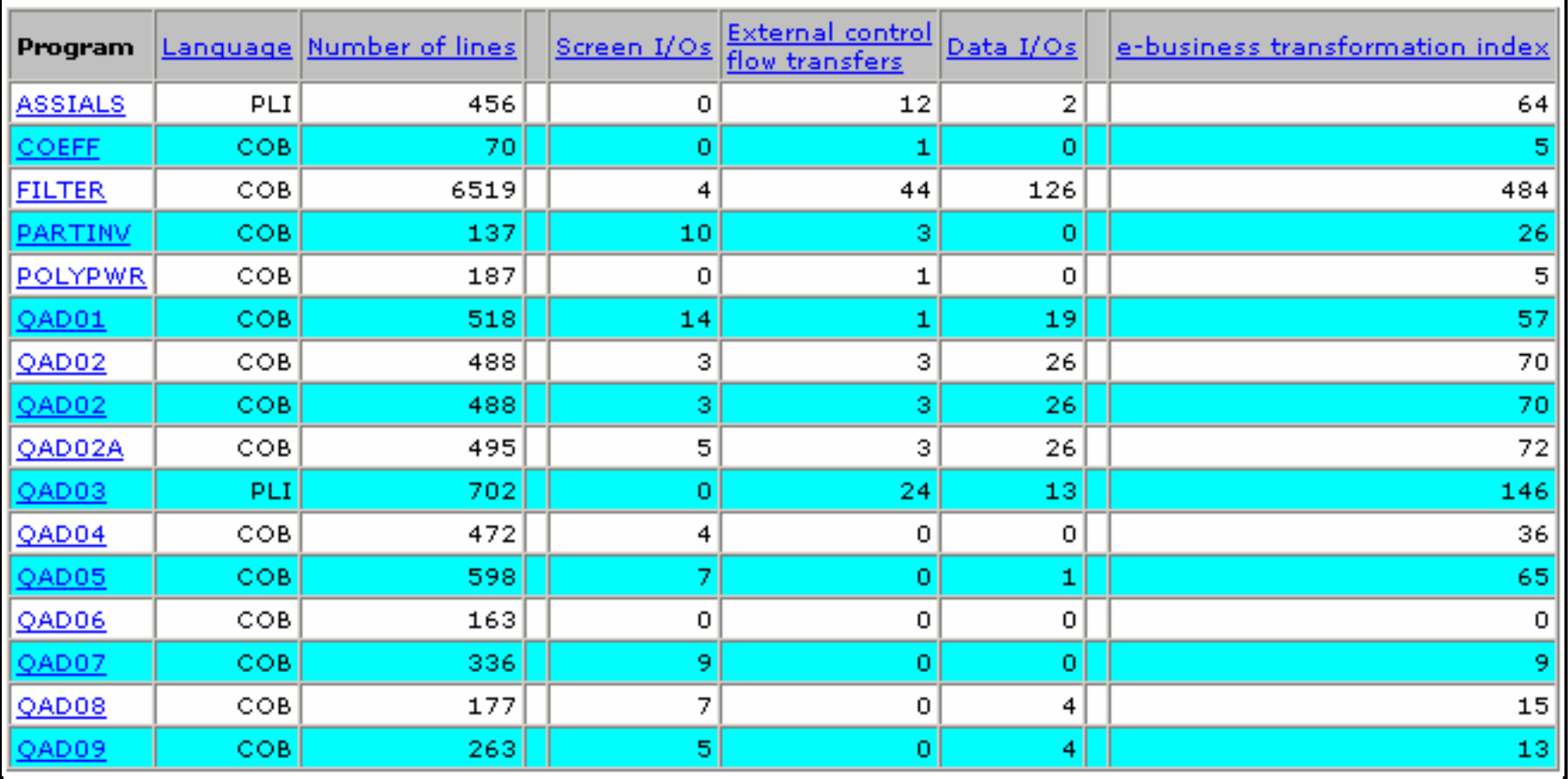

![](_page_16_Picture_3.jpeg)

## **Réutilisation de code existant**

![](_page_17_Picture_24.jpeg)

![](_page_17_Picture_3.jpeg)

![](_page_18_Picture_0.jpeg)

# **WSAA : Résumé des avantages**

- Plusieurs langages Host
	- and the state of the COBOL, PL/I, ASM, JCL
- Plusieurs langages distribués
	- and the state of the Java, C++, HTML, JSP
- Couvre tous les développements d'Entreprise
	- z/OS et distribué
- $\bullet$  Licence au processeur
	- –Ajout aisé d'un utilisateur
	- Connexion à l'aide d'un web browser

![](_page_18_Picture_13.jpeg)

![](_page_19_Picture_1.jpeg)

![](_page_19_Picture_2.jpeg)

1<sup>er</sup> et 2 octobre 2007 **Tendances Logicielles**  $\geq$ 

## **TEC - Technical Exploration Center - @ Paris**

### Accélérer le cycle de découverte des logiciels IBM

Les ressources hardware et software du TEC à Noisy-Le Grand / Marne La Vallée **sont disponibles gratuitement** :

### – EOTs - Exploration of Technology

 $\bullet$  Découvrir la valeur des logiciels IBM: Présentations, vidéos, démonstrations

### – POTs – Proof of Technology, Ateliers/Workshops,

**Solutions** 

AN IBM PROOF OF TECHNOLOGY

- • Démontrer les capacités des logiciels IBM
	- Présentations

'ou're invited

– Labs et hands-on …

**« Les équipes Sales et TechSales de IBM Software, sont à votre disposition pour réserver des machines et des ateliers »**

> **une adresse E-mail à retenir:TecParis@fr.ibm.com**

![](_page_20_Picture_11.jpeg)

Tendances Logicielles

![](_page_20_Picture_12.jpeg)

1er et 2 octobre 2007

**Discovering the value of IBM Tivoli Compliance** 

![](_page_21_Picture_1.jpeg)

![](_page_21_Picture_2.jpeg)